Para acessar os planos de contas basta seguir as seguintes instruções:

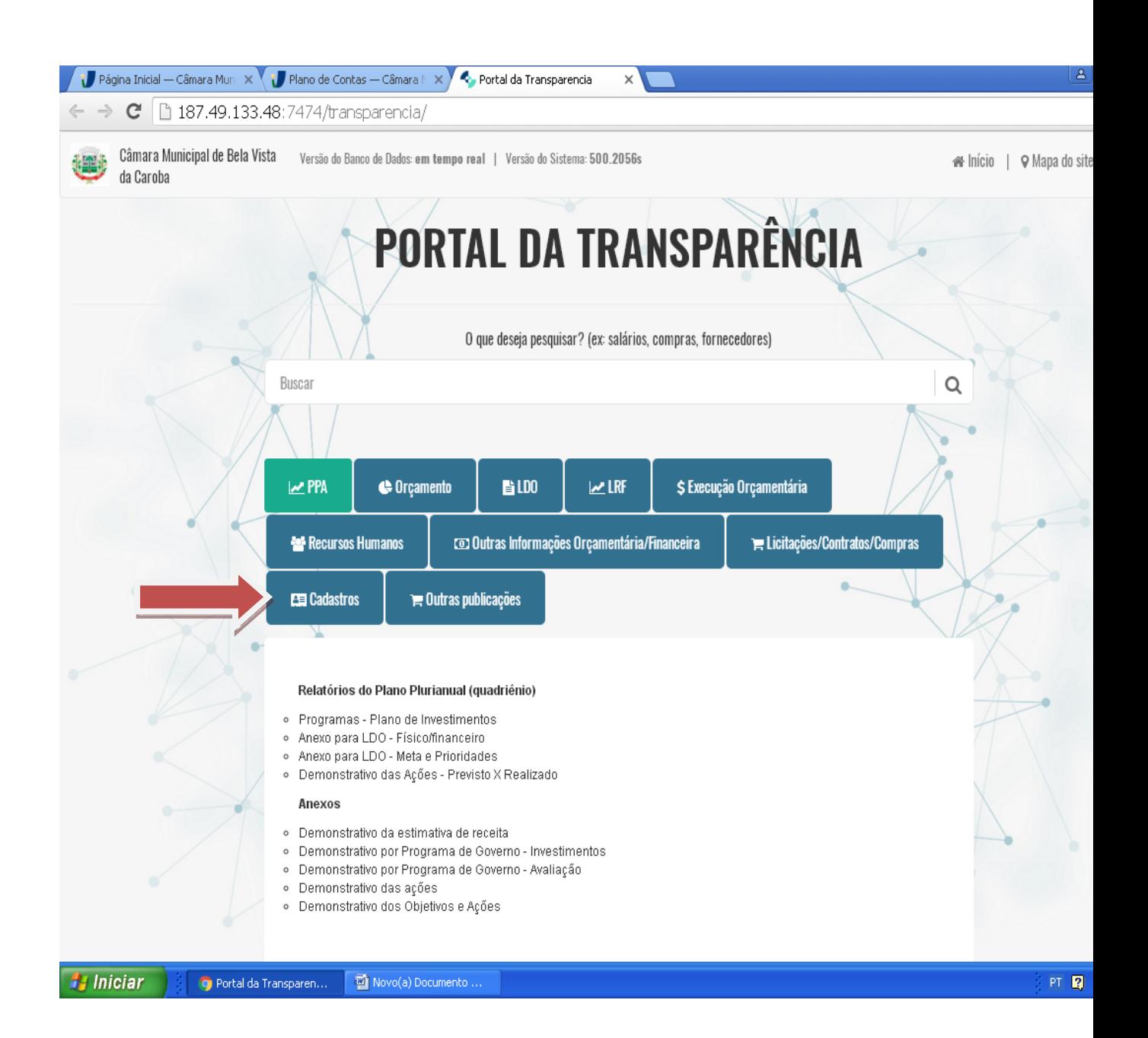

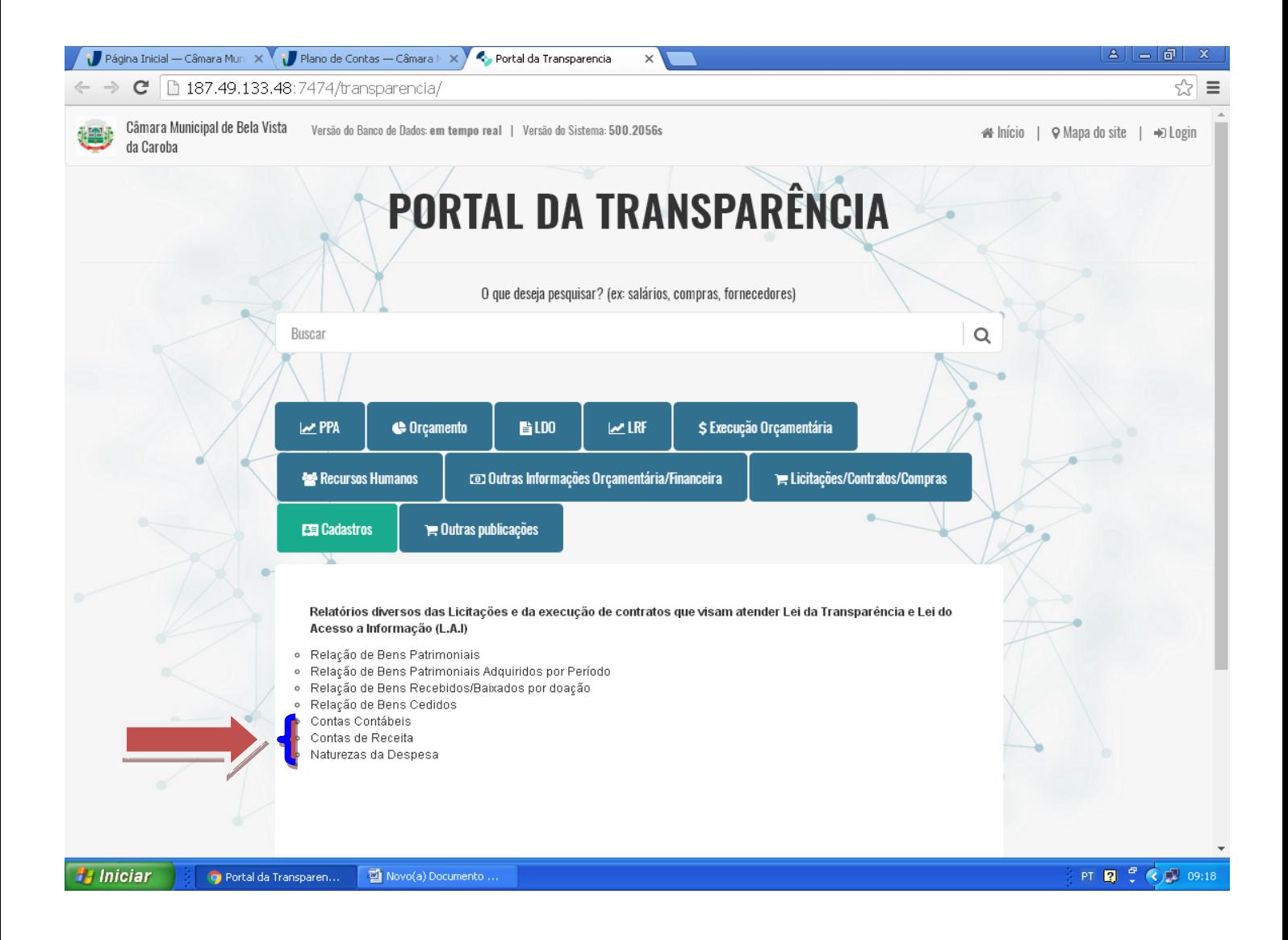